Notes

# Computers and programming languages introduction

Eugeniy E. Mikhailov

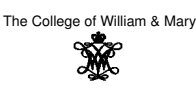

Lecture 01

 $\sigma$ 

 $200$ 

# Eugeniy Mikhailov (W&M) Practical Computing Lecture 01 1 / 19 Class goals and structure

#### Primary purpose

- **.** learn to to specify a problem
- break it up into algorithmic pieces
- implement a program to execute these pieces **·** learn Matlab

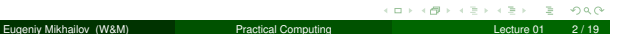

# Class goals and structure

#### Primary purpose

- **.** learn to to specify a problem
- break it up into algorithmic pieces
- implement a program to execute these pieces **·** learn Matlab

**Structure** 

- first we learn basics of Matlab as programming language (couple weeks)
- then learn numerical analysis basics while keep mastering Matlab

# Class goals and structure

Primary purpose

- **.** learn to to specify a problem
- **•** break it up into algorithmic pieces

niy Mikhailov (W&M) **Practical Computing** Lecture 01 2 2 / 1999 Practical Computing

 $\bullet$  implement a program to execute these pieces **·** learn Matlab

**Structure** 

- first we learn basics of Matlab as programming language (couple weeks)
- $\bullet$  then learn numerical analysis basics while keep mastering Matlab Weekly schedule
	- Monday, Wednesday: normal lecture hours
	- **•** Friday: short lecture, lab, hands on

Notes

Notes

 $\Box$ ر پی  $200$ Eugeniy Mikhailov (W&M) **Practical Computing Computing Computing Computing Lecture 01 3/19** Building blocks

To learn a language we need to practice and use this language • a lot of weight on homeworks and projects

# Building blocks

To learn a language we need to practice and use this language • a lot of weight on homeworks and projects

Eugeniy Mikhailov (W&M) **Practical Computing Lecture 01** 3 Lecture 01

No final exam

- Final project defense instead
- December 13 at 13:00 in Small Hall 233

# Building blocks

To learn a language we need to practice and use this language

• a lot of weight on homeworks and projects

eniy Mikhailov (W&M) Practical Computing

No final exam

Final project defense instead

December 13 at 13:00 in Small Hall 233

Grades contribution

- Homeworks: 15%
- Midterm projects: 60%
- Final project: 25%

#### Notes

### Building blocks

Notes

To learn a language we need to practice and use this language

• a lot of weight on homeworks and projects

No final exam

- **•** Final project defense instead
- December 13 at 13:00 in Small Hall 233

Grades contribution

- **•** Homeworks: 15%
- $\bullet$  Midterm projects: 60%
- Final project: 25%

Assignments and lecture notes will be posted on my homepage

Eugeniy Mikhailov (W&M) **Practical Computing Lecture 01** 2 Lecture 01

 $\overline{v}$ 

 $\Box$  )

 $200$ 

http://physics.wm.edu/∼evmik/

Homeworks and midterm project deadlines

**Notes** 

**Notes** 

Notes

- **due date**: corresponding Monday at 1:00pm for email submission
- report to be submitted via email as well as a carbon copy to be collected at the beginning of the Monday class

if there is no listings and no algorithms/data files you will get zero points.

#### **Late submission penalties**

For each consequent day after due date there will be a penalty (10% out of maximum possible score). Even if submission happens 1 minute after due date, it holds 1 day penalty.

#### **Projects homework preparation recommendation**

Do not wait till last day to finish your exercise. Programs almost never works at the first try and require quite a lot of time to debug.

Eugeniy Mikhailov (W&M) **Practical Computing Lecture 01** 4 Lecture 01

#### Collaboration and grading scale

- Collaborations are not permitted for homeworks.
- Projects to be done in group of 2 or 3 persons. This is the time to actively discuss and cooperate. Only one report per such group is needed.
	- But everyone expected to have a full understanding of the project. Be ready to answer questions related to the project without your
	- group support.

Grading scale

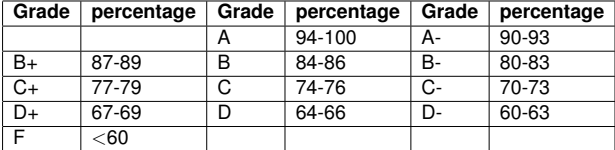

ä.  $rac{1}{2}$ 

Recommended reading

Everything required during this class will be provided during lecture times.

Two **optional** books for your own references.

Mikhailov (W&M) Practical Computing

A short Matlab reference book: "Getting Started with MATLAB: A Quick Introduction for Scientists and Engineers" bu Rudra Pratap

- ISBN-10: 0199731241
- ISBN-13: 978-0199731244

A more extended treatment of numerical algorithm with Matlab: "Numerical Methods in Engineering with MATLAB" by Jaan Kiusalaas

- ISBN-10: 0521191335
- ISBN-13: 978-0521191333

க Eugeniy Mikhailov (W&M)

Notes

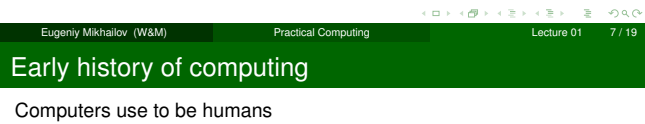

# Early history of computing

#### Computers use to be humans

Computing aids - no programing possible

- abacus
- **·** sliding ruler
- pre-calculated tables of function (logarithm, trigonometry ...)

Eugeniy Mikhailov (W&M) Practical Computing Lecture 01 7 / 19

**•** mechanical calculators

# Early history of computing

Computers use to be humans Computing aids - no programing possible

iy Mikhailov (W&M) Practical Computing

- abacus
- **·** sliding ruler
- pre-calculated tables of function (logarithm, trigonometry . . . )
- $\bullet$  mechanical calculators

Modern computers appear at 1946 -ENIAC (Electronic Numerical Integrator And Computer)

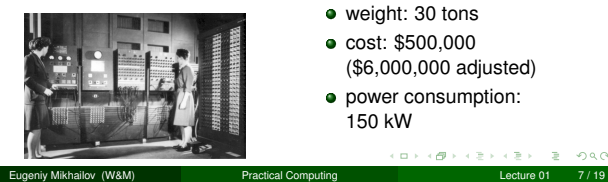

- 
- (\$6,000,000 adjusted)
- **·** power consumption:

 $\label{eq:2.1} \Omega \rightarrow \left( \left\langle \partial \overline{\partial} \right\rangle \right) + \left\langle \overline{\partial} \right\rangle \right) + \left\langle \overline{\partial} \right\rangle + \left\langle \overline{\partial} \right\rangle$  $2 \cdot 990$ 

#### Notes

#### Speed operations per second

#### ENIAC

- 5000 additions
- 357 multiplications
- 38 divisions

Eugeniy Mikhailov (W&M) Practical Computing Lecture 21 8 / 1999 ENIAC vs modern PC

Notes

# Speed operations per second

Eugeniy Mikhailov (W&M) Practical Computing Lecture 01 8 / 19

#### ENIAC

- **•** 5000 additions
- 357 multiplications
- 38 divisions
- Athlon 3000+ (2GHz) 70,000,000 additions
	- 70,000,000 multiplications

 $\sigma$ 

 $200$ 

- 50,000,000 divisions
- 15,000,000 sin operations

# Common features of modern computer

- Central Processing Unit (CPU)
- **•** memory
	- holds data and executable code
- data input and output
- same hardware can do different calculation sequences
- usually use binary system
- programmable for any general task

# Common features of modern computer

Eugeniy Mikhailov (W&M) Practical Computing Lecture 01 9 / 19

- Central Processing Unit (CPU)
- memory
- holds data and executable code
- data input and output
- same hardware can do different calculation sequences
- usually use binary system
- programmable for any general task

Speed measured in FLOPS (the number of floating point operations per second) which usually proportional to the clock frequency.

#### $\leftarrow$  $\Box$   $\rightarrow$

Eugeniy Mikhailov (W&M) Practical Computing Lecture 1

#### Notes

### Common features of modern computer

Notes

**Notes** 

 $200$ 

- Central Processing Unit (CPU)
- memory
	- holds data and executable code
- data input and output
- same hardware can do different calculation sequences
- usually use binary system
- programmable for any general task

Speed measured in FLOPS (the number of floating point operations per second) which usually proportional to the clock frequency.

Different computer architectures (AMD, Mac, Intel, ARM . . . ) have different proportionality coefficient.

> $\Box$  $\oplus$

# Eugeniy Mikhailov (W&M) Practical Computing Lecture 01 9 / 19 Common features of modern computer

- Central Processing Unit (CPU)
- memory
- holds data and executable code
- data input and output
- same hardware can do different calculation sequences
- usually use binary system
- programmable for any general task

Speed measured in FLOPS (the number of floating point operations per second) which usually proportional to the clock frequency.

Different computer architectures (AMD, Mac, Intel, ARM . . . ) have different proportionality coefficient.

My 2 GHz AMD PC can do about 50 MegaFLOPS

Eugeniy Mikhailov (W&M) Practical Computing Lecture 01 Computers . . .

Notes

*Computers are incredibly fast,*

Computers . . .

iv Mikhailov (W&M

Notes

*Computers are incredibly fast, accurate, and*

Notes

### *Computers are incredibly fast, accurate, and stupid.*

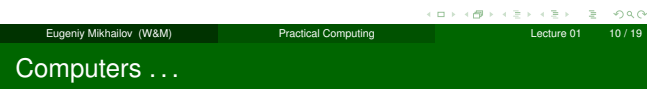

*Computers are incredibly fast, accurate, and stupid. Humans beings are incredibly slow,*

Eugeniy Mikhailov (W&M) Practical Computing Lecture 01 10 / 19 Computers ...

*Computers are incredibly fast, accurate, and stupid. Humans beings are incredibly slow, inaccurate,*

Computers ...

*Computers are incredibly fast, accurate, and stupid. Humans beings are incredibly slow, inaccurate, and brilliant.*

Eugeniy Mikhailov (W&M) Practical Computing Lecture 01 10 / 19

#### Notes

 $000$ 

æ. ogo

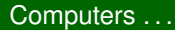

*Computers are incredibly fast, accurate, and stupid. Humans beings are incredibly slow, inaccurate, and brilliant. Together they are powerful beyond imagination.*

*Leo Cherne (1969)*

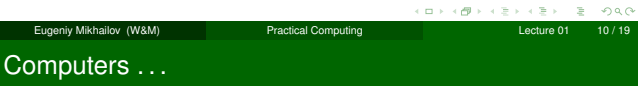

*Computers are incredibly fast, accurate, and stupid. Humans beings are incredibly slow, inaccurate, and brilliant. Together they are powerful beyond imagination.*

*Leo Cherne (1969)*

Thus

# Computer is not a substitute for a brain

Eugeniy Mikhailov (W&M) Practical Computing Lecture 01 10 / 19 Programming languages overview

There are hundreds programming languages.

Lecture Computing Computing Lecture Computing Lecture Computing Lecture Computing Lecture Computing Lecture Computing Lecture Computing Lecture Computing Lecture Computing Lecture Computing Lecture Computing Lecture Comput

Programming languages overview

There are hundreds programming languages.

- **•** Super low-level language
	- **•** binary code
		- $\bullet$  the only thing which computers understand
		- **e** each instruction looks like a number usually it is not human readable

Notes

Notes

# Programming languages overview

Notes

Notes

There are hundreds programming languages.

- **•** Super low-level language
	- **·** binary code
		- $\bullet$  the only thing which computers understand
		- **e** each instruction looks like a number
		- usually it is not human readable
- **·** low-level languages
	- assembler (human readable binary code translation)
	- Fortran, LISP, C, C++, Fort

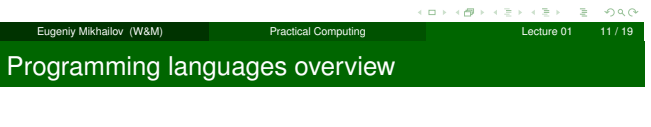

There are hundreds programming languages.

- **·** Super low-level language
	- **·** binary code
		- $\bullet$  the only thing which computers understand
	- each instruction looks like a number usually it is not human readable
	-
- **·** low-level languages
	- assembler (human readable binary code translation) Fortran, LISP, C, C++, Fort

Eugeniy Mikhailov (W&M) Practical Computing Lecture 01 11 / 19

- **·** higher-level languages
- - Tcl, Java, JavaScript, PHP, Perl, Python

# Programming languages overview

**Notes** 

There are hundreds programming languages.

- Super low-level language
	- **·** binary code
		- $\bullet$  the only thing which computers understand
		- $\bullet$  each instruction looks like a number
		- usually it is not human readable
- **·** low-level languages
	- assembler (human readable binary code translation)
	- Fortran, LISP, C, C++, Fort
- higher-level languages
	- Tcl, Java, JavaScript, PHP, Perl, Python
- Unfortunately none of them serves all needs.

Ludeniy Mikhailov (W&M) **Practical Computing** Ludeniy Mikhailov (W&M)

# Programming languages implementations

#### **Compiled**

- **o** generate computers binary code
- $\bullet$  it takes time **·** faster execution
- time a bit harder to
- debug
- if you find and fixed an error (bug) you need to recompile
- **•** Examples: Assembler, C, C++, Fortran

Eugeniy Mikhailov (W&M) **Practical Computing Lecture 01** 12/19

 $\alpha$  :  $\oplus$  æ.

# Programming languages implementations

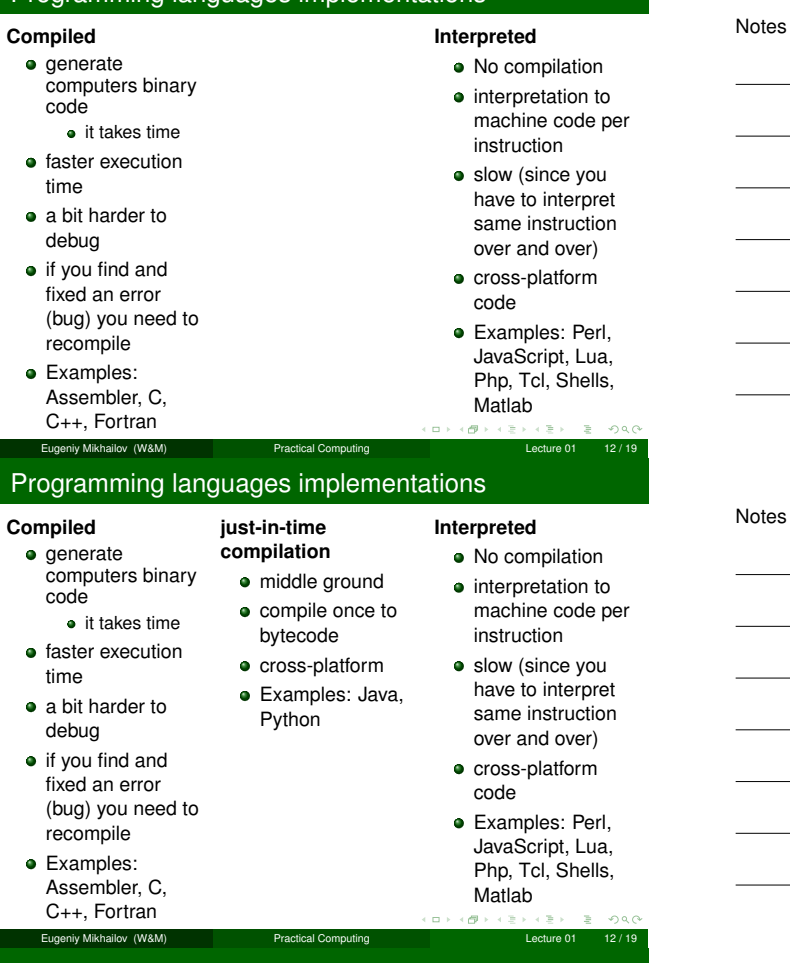

# Matlab as a language of choice

Matlab (matrix laboratory)

#### otes

Notes

# Matlab as a language of choice

ecture 01 13 / 13 Practical Computing Lecture 01 13 / 13

### Matlab (matrix laboratory)

### **Pro**

- $\bullet$  interpreted
- easy to use and debug • quite fast if done right,
- since main functions are compiled
- **· large selection of scientific** related functions
- **•** built in graphics/plotting
- Turing complete (you can do with it everything which computer is capable)
- designed to do numerical calculations

# $\label{eq:2.1} \alpha \rightarrow -\epsilon \, \# \, \to \, -\epsilon \, \geq \, \times$

ä, ogo

## Matlab as a language of choice

Matlab (matrix laboratory) **Pro**

- interpreted
	- easy to use and debug
- quite fast if done right, since main functions are compiled
- **.** large selection of scientific related functions
- built in graphics/plotting
- Turing complete (you can do with it everything which computer is capable)
- **o** designed to do numerical calculations

# **Contra**

- interpreted
	- could be slow if programmed inefficiently
- Not free to modify internals
- **•** quite fast since for main functions it calls a compiled code
- rudimentary symbolic calculations

Ð Eugeniy Mikhailov (W&M) **Practical Computing Computing Lecture 01** 13/19

#### Matlab: where to get

**Notes** 

Notes

- **•** Free for W&M students
- available for Mac and Windows
- visit http://www.wm.edu/offices/it/a-z/software/index.php
- choose appropriate "Math & Statistics Software section"
- **·** download Matlab

# eniy Mikhailov (W&M) **Practical Computing Lecture 01 14/19**

# Matlab: where to get

**Notes** 

Notes

- **•** Free for W&M students
- available for Mac and Windows
- visit http://www.wm.edu/offices/it/a-z/software/index.php
- choose appropriate "Math & Statistics Software section"
- **o** download Matlab

Please, do it before this Friday class, also do not forget to bring your notebook with you for Friday classes.

# Discretization - The main weakness of computers

Eugeniy Mikhailov (W&M) Practical Computing Lecture 01 14 / 19

**•** coming from resources limitation For example:

 $1/6 = 0.166666666666666...$ 

But computer has limited amount of memory. Thus it cannot hold infinite amount of digits and has to truncate somewhere. Let's say it can hold only 4 significant digits.

$$
1/6=0.6667_{\text{c}}
$$

This called round off error due to truncation/rounding. Then for computer

 $1/6 = 1/5.9999$ 

#### or

**0**.**1667**123 = **0**.**1667**321 = **0**.**1667**222 = **0**.**1667**111

or even more interesting

 $20 \times (1/6) - 20/6 = 20 \times 0.1667 - 3.333 = 3.334 - 3.333 = 10^{-4}$ 

Eugeniy Mikhailov (W&M)

### Binary representation - why PHYS 256

Modern general purpose computers use binary representation

 $\bullet$  bit is a smallest unit of information

bit value is either 0 or 1

- Bit is too small so we use byte
	- $\bullet$  byte = 8 bits stitched together
	- byte can represent values in the range <sup>−</sup><sup>128</sup> · · · <sup>0</sup> · · · <sup>127</sup>
	- the major (the left most) but usually holds the sign (*s*) of the
		- number
			- $\bullet$  0: means positive • 1: means negative
			-
	- $\bullet$  01001010<sub>2</sub>
	- $\bullet$  decimal representation 01001010<sub>2</sub> =  $(-1)^{0}$  ×  $(0 \times 2^{0} + 1 \times 2^{1} + 0 \times 2^{2} + 1 \times 2^{3} + 0 \times 2^{4} + 0 \times 2^{5} + 1 \times 2^{6})$  $= 2 + 8 + 64 = 74$

Eugeniy Mikhailov (W&M) **Practical Computing Lecture 01** 16 / 19

 $\overline{\sigma}$  $\Box$  )

 $\geq 990$ 

Binary representation (cont.)

Notes

Notes

Notes

Byte is clearly to small to be used for real life computation. Matlab uses 8 bytes or 64 bits for number representation

- available range -2, 147, 483, 648 · · · 0 · · · 2, 147, 483, 647
- $\bullet$  you can find this range by executing intmin and intmax
- notice that you cannot use numbers outside of this range
	- $\bullet$  2, 147, 483, 647 + 10 = 2, 147, 483, 647
		- this is called overflow error

Eugeniy Mikhailov (W&M) Practical Computing Lecture 01 17 / 19

Float numbers representation

What to do if you need to store a float number?

#### Float numbers representation

What to do if you need to store a float number? For example  $-123.765 \times 10^{12}$ 

Eugeniy Mikhailov (W&M) Practical Computing Lecture 01 18 / 19

## Float numbers representation

What to do if you need to store a float number? For example  $-123.765 \times 10^{12}$ 

- First convert it to scientific notation
	- $-1.23765 \times 10^{14}$

# Float numbers representation

What to do if you need to store a float number? For example  $-123.765 \times 10^{12}$ 

- **•** First convert it to scientific notation
	- $-1.23765 \times 10^{14}$
- $\bullet$  truncate it to certain number of significant digits
	- let use 4 for example (actually 17 decimals for 64 bits float number)  $-1.237 \times 10^{14}$

Eugeniy Mikhailov (W&M) Practical Computing Lecture 01 18 / 19

 $-5$  $\Box$ 

夏川  $200$ 

### Float numbers representation

What to do if you need to store a float number? For example  $-123.765 \times 10^{12}$ 

- **•** First convert it to scientific notation
- $-1.23765 \times 10^{14}$
- $\bullet$  truncate it to certain number of significant digits
	- let use 4 for example (actually 17 decimals for 64 bits float number)  $-1.237 \times 10^{14}$

Eugeniy Mikhailov (W&M) Practical Computing Lecture 01 18 / 19

- resulting number should have a form  $(-1)^s \times c \times b^q$
- where *<sup>s</sup>* is a sign bit (1 in our case)
- $\bullet$  c is mantissa or coefficient (1.237)
- $\bullet$  b is the base (10)
- $\bullet$  q is the exponent (14)

# Float numbers representation

What to do if you need to store a float number? For example  $-123.765 \times 10^{12}$ 

iy Mikhailov (W&M) **Practical Computing** 

- **•** First convert it to scientific notation
	- $-1.23765 \times 10^{14}$
- $\bullet$  truncate it to certain number of significant digits • let use 4 for example (actually 17 decimals for 64 bits float number)  $-1.237 \times 10^{14}$
- resulting number should have a form  $(-1)^s \times c \times b^q$ 
	- where *<sup>s</sup>* is a sign bit (1 in our case)
	- c is mantissa or coefficient (1.237)
	- b is the base (10)
	- q is the exponent (14)

Notes

**Notes** 

**Notes** 

# Float numbers representation

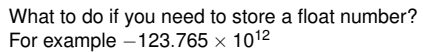

اب کو کا دیجات دی جات ہے۔<br>Eugeniy Mikhailov (W&M) Practical Computing Lecture 01 19/19

Notes

÷,

> $\mathcal{L}^{\text{max}}_{\text{max}}$  , where  $\mathcal{L}^{\text{max}}_{\text{max}}$ **Contract Contract**

> > $\sim$

 $\overline{\phantom{a}}$ ÷.

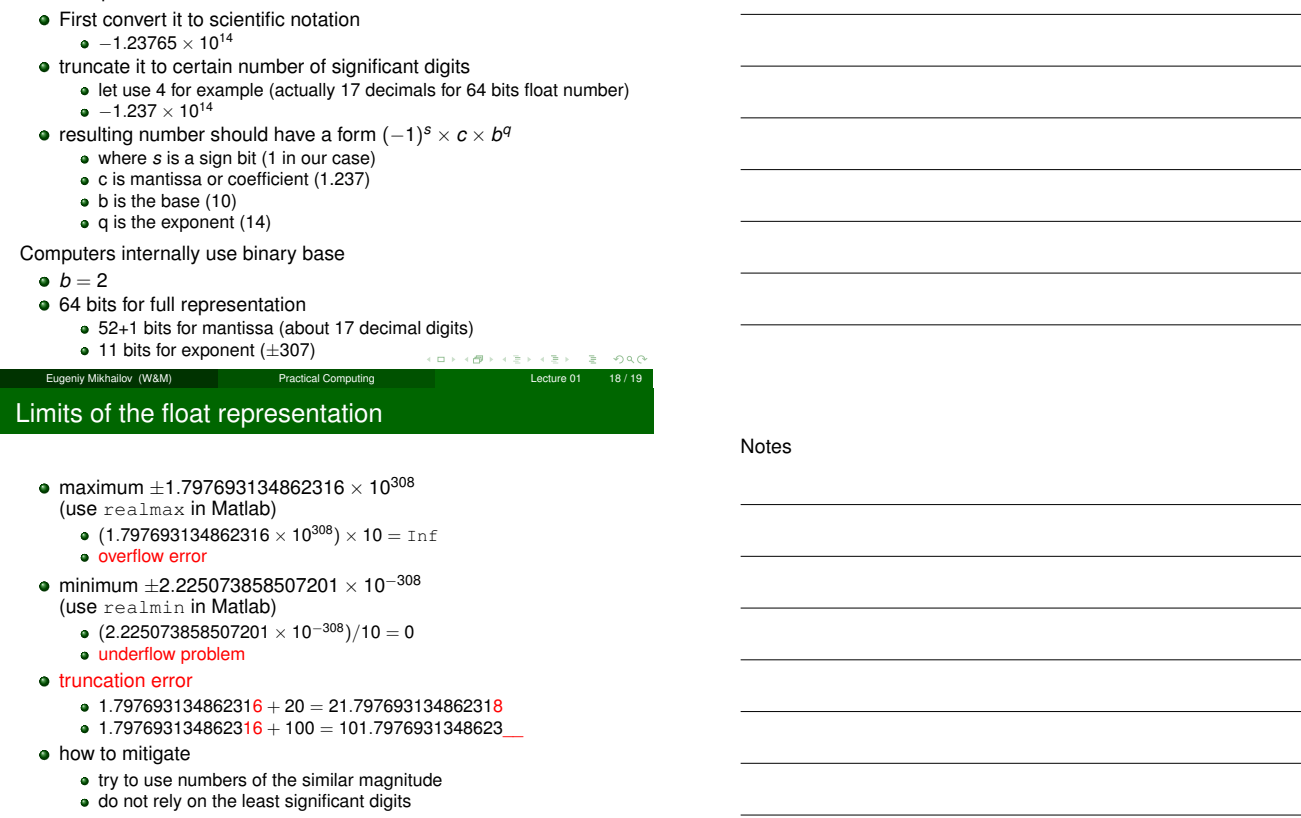

Notes